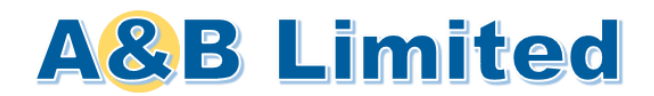

# **Annual General Meeting**

31 December 2021 at 3.00 p.m.

# **Frequently Asked Questions**

# **How do I attend the AGM Physical Meeting, live Audio-Visual webcast or Audio-Only stream?**

You will need to take the following steps:

- Step 1 : Go to the pre-registration website<https://online.meetings.vision/tsv-esv-ovs>
- Step 2 : Click on the "Register for AGM" button.

Select your preferred mode of attendance.

If you have made multiple registrations, we will take your last registration as your final registration.

- Step 3 : Complete the information required on registration page and click "Preview".
- Step 4 : Review your input and ensure it is accurate before clicking "Submit".
- Step 5 : After you click "Submit", an acknowledgement of your registration will appear on the registration page, followed by an acknowledgement sent to your email address.

If you do not receive an email acknowledgement after your registration, it means your preregistration is unsuccessful. Please check your spam/junk email folder or try again. Do ensure you have entered a valid email address.

- Step 6(a) : Following verification that you are a shareholder of A&B Limited an email will be sent to you by 30 December 2021 with the login details to access the live Audio-Visual webcast or Audio-Only stream.
- Step 6(b) : If we are unable to verify that you are a shareholder on our records, you will receive an email by 30 December 2021 to notify you that we are unable to verify your shareholder status.
- Step 7 : Seats at the Physical Meeting are limited to 30 shareholders. If pre-registration for the Physical Meeting exceeds 30, A&B Limited will conduct a balloting process to determine the shareholders who are entitled to attend the Physical Meeting.

Only successful, authenticated shareholders/CPF/SRS investors will receive a Confirmation Email for Physical Meeting by 30 December 2021. Voting at the Physical Meeting is via smartphone, ipad or laptop and internet connection is required.

Step 8 : On the day of the AGM 31 December 2021, you will need to log in to attend and vote or dial in to the telephone number to listen to the Audio-Only stream. If you are attending the meeting via Audio-Only stream, you will not be able to vote online. Please submit a proxy form appointing the Chairman as your proxy with your voting instructions.

Shareholders who do not receive an email by 3.00 pm on 30 December 2021 but have registered by 28 December 2021 deadline should contact our share registrar, M & C Services, at 6227 6660 or email to GPC@mncsingapore.com for enquiries**.** 

### **What information do I need to provide to register online?**

You will need to provide the following information:

- Name (As per CDP/CPF/SRS/Scrip-based records. If your shares are held under Joint Shareholders, please fill in both shareholders' names as per in the records. However, only one NRIC/Passport number and email address is required.)
- **Email Address**
- Shareholding type (How your (How your A&B Limited shares are held)
- NRIC or Passport Number
- Provide a valid mobile or landline number that will be used to dial in for the Audio-Only stream
- Address (for shares held under the Register of Members (scrip-based) account

# **Why do I need to provide my full NRIC number?**

This is to enable A&B Limited to verify that you are a shareholder.

# **Why do Scrip shareholders need to provide address?**

In most cases, scrip shareholders listed in the Register of Members do not have ID number and shareholder name may not be unique. As such, the address will assist the A&B Limited to verify scrip shareholders in the Register of Members.

The address you provide must be the same address listed in the Register of Members.

# **What happens if A&B Limited cannot verify my shareholder status?**

You will receive an email by 3.00 pm on 30 December 2021 notifying you that we are unable to verify your shareholder status, and therefore, you will not be able to have login access to the webcast and/or audioonly stream of the AGM proceedings.

#### **Who can register to attend the AGM Physical Meeting, live Audio-Visual webcast or Audio-Only stream?**

Only registered shareholders of A&B Limited will be able to register to attend the Physical Meeting, live Audio-Visual webcast or listen to the Audio-Only stream.

#### **Can I register my proxy/proxies to attend the AGM Physical Meeting, live Audio-Visual webcast or Audio-Only stream?**

Registered shareholders who are unable to participate in the AGM proceedings may appoint proxy/proxies to attend the AGM Physical Meeting, Audio-Visual webcast or Audio-Only Stream by registering and submitting a proxy form.

# **How do I or my proxy/proxies vote on the resolution to be tabled at the AGM?**

Registered shareholders or their appointed proxy/proxies attending the Physical Meeting or live Audio-Visual webcast can vote online via smartphone, ipad or laptop and internet connection is required.

Registered shareholders or their proxy/proxies attending the AGM via Audio-Only stream and wish to vote on the resolution to be tabled at the AGM must submit a proxy form appointing the Chairman of the Meeting or their proxy/proxies with specific voting instructions.

#### **If I hold A&B Limited shares via a securities sub-account in a depository agent (e.g. a nominees' company), can I register to attend the meeting?**

We regret that you will not be able to register online to attend the meeting.

You should contact the relevant intermediary through which you hold such shares as soon as possible in order to make the necessary arrangements for you to participate in the AGM by (a) live Audio-Visual webcast or Audio-Only stream; (b) attending the Physical Meeting; (c) submitting questions in advance of the AGM; (d) appointing the Chairman of the AGM as proxy to attend, speak and vote on your behalf.

#### **What do I need to watch the webcast?**

You will require an internet enabled device such as a computer, mobile phone or tablet to view the webcast. Ensure you are connected to Wi-Fi as viewing the webcast can consume a large amount of data.

#### **What are the supported browsers?**

You may watch the live webcast from any device as long as:

- Your browser is HTML5-compatible (e.g. Microsoft Edge, Chrome, Firefox and Safari)
- You have a stable WIFI connection or LAN connection
- You have a connection speed of at least 1.8mbps to watch the webcast in 480p or a connection speed of at least 2.5mbps to watch the webcast in 720p

You will need :

- minimum stable download speeds of 500 kbps or faster in order to view our lowest quality, SD 240p live stream
- a dedicated Internet line of 5 Mbps or faster to stream and download high quality videos on the Internet